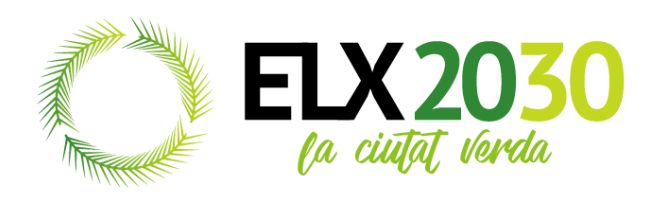

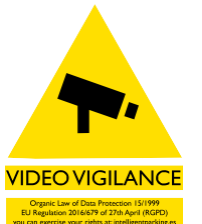

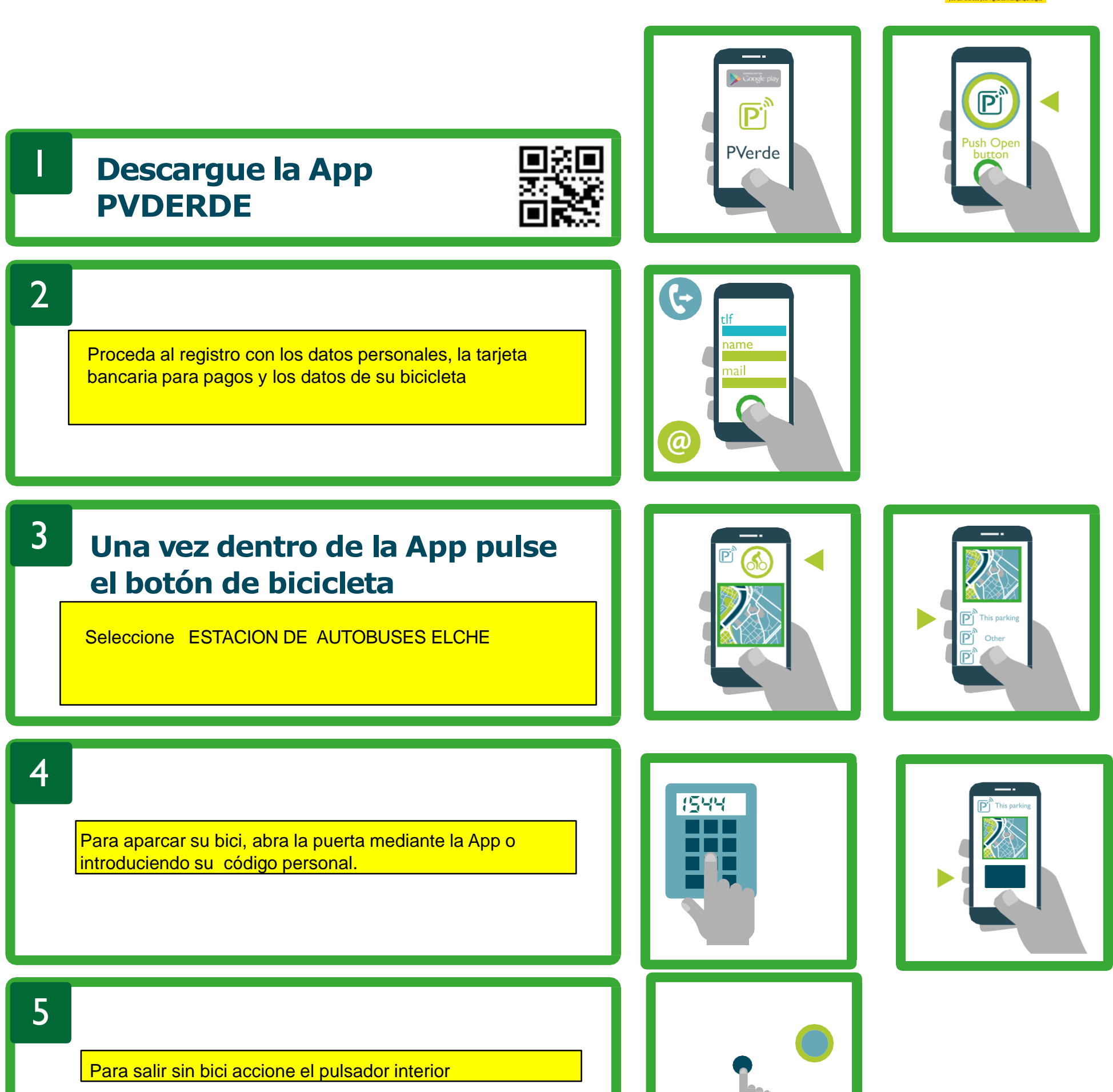

Para retirar la bicicleta deberá introducir su código personal en la botonera interior o bien desde la App indicar que sale con **bicicleta** 

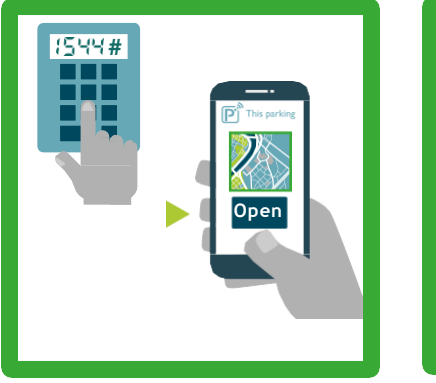

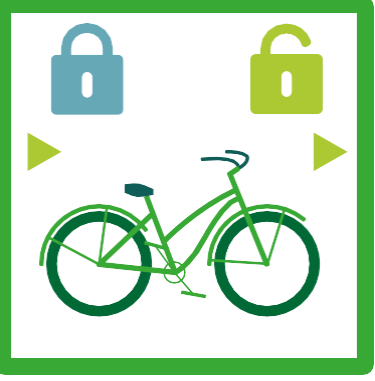

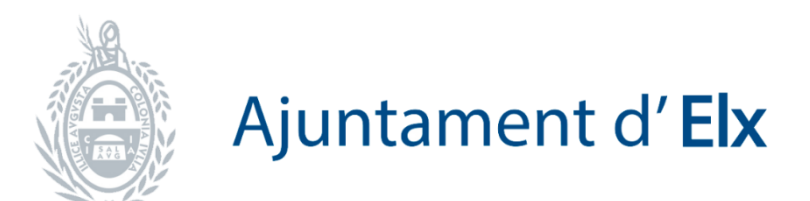

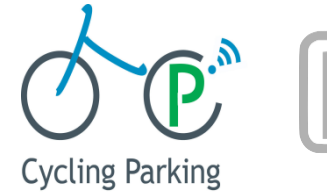

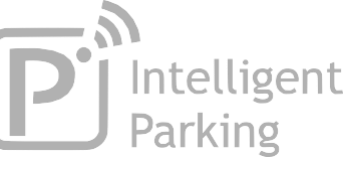

## **menú >mis datos >código personal**